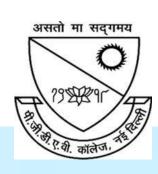

## P.G.D.A.V. College

### **University of Delhi**

Nehru Nagar, Ring Road, New Delhi – 110065

Website: <a href="http://pgdavcollege.in">http://pgdavcollege.in</a>

Email: pgdavcollege.edu@gmail.com

Supporting document

for

**Annual Quality Assurance Report, 2021-22** 

Criteria 2.3.2

Teachers use ICT enabled tools for an effective teaching-learning process.

## **Table of Contents**

| S. No. | Content                                                      | Page No. |
|--------|--------------------------------------------------------------|----------|
| 1      | Access to E-Content Available on college website             | 3        |
| 2      | Access to E-resources to all college faculty and students    | 4        |
| 3      | Access to Online Repository -NPTEL Swayam                    | 5        |
| 4      | Web sources and media used for interactive teaching-learning | 6-7      |
| 5      | Glimpse of ICT Labs                                          | 8        |
| 6      | Google meet/Google classroom used for interactive learning   | 9        |
| 7      | Use of Google meet for online teaching                       | 10       |
| 8      | Use of Google classroom for assessment                       | 11       |
| 9      | Use of Google classroom for sharing study materials          | 12       |
| 10     | Online Tests and Quizzes                                     | 13       |
| 11     | Use of Lecture slides for teaching                           | 14       |
| 12     | YOUTUBE Videos Created by Faculty                            | 15-18    |
| 13     | Contribution of faculty in development of E-kits             | 19-20    |

## Access to E-Content Available on college website

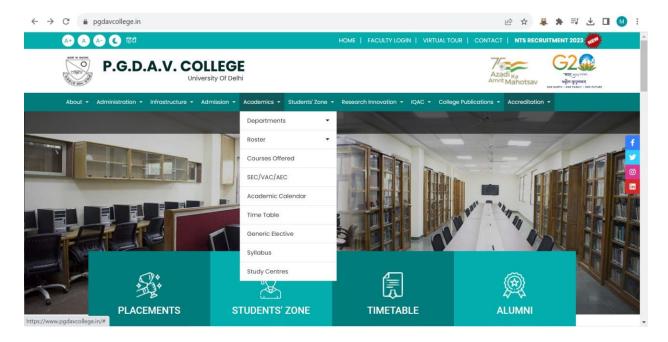

http://pgdavcollege.in

## Access to E-resources to all college faculty and students

### N-List subscription receipt

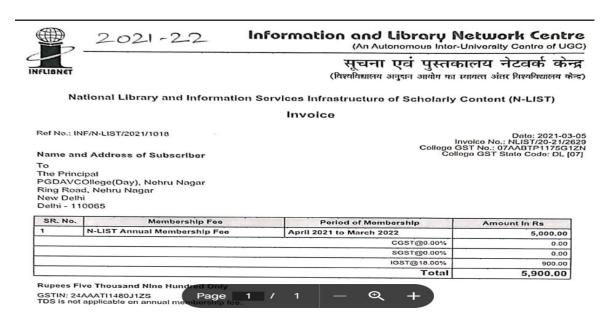

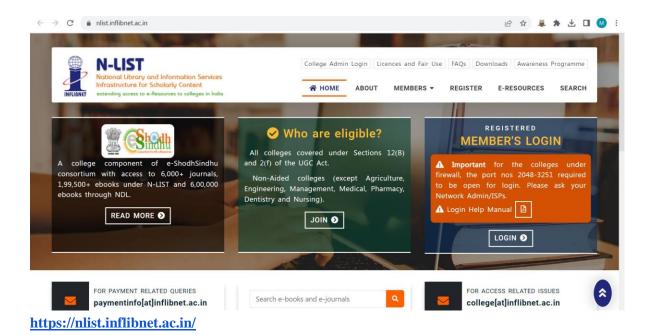

## **Access to Online Repository-NPTEL SWAYAM**

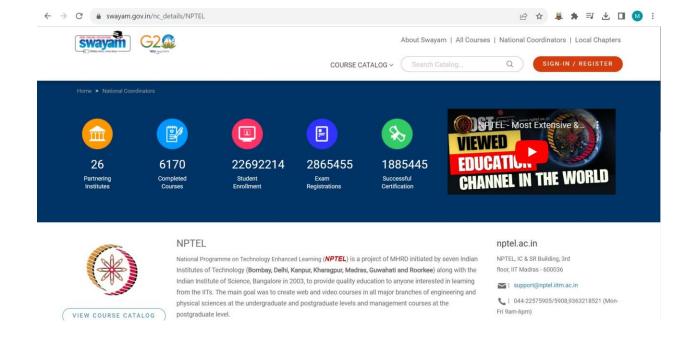

## Web sources and Media to Generate Engagement used for interactive teaching and learning

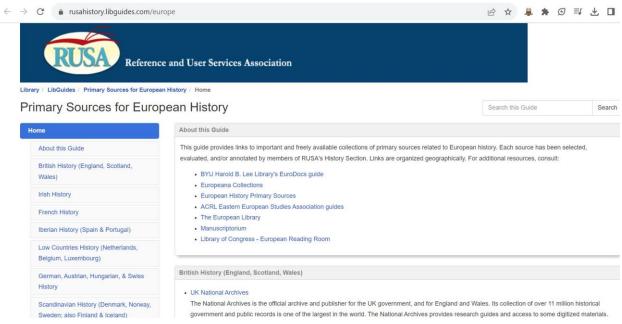

#### https://rusahistory.libguides.com/europe

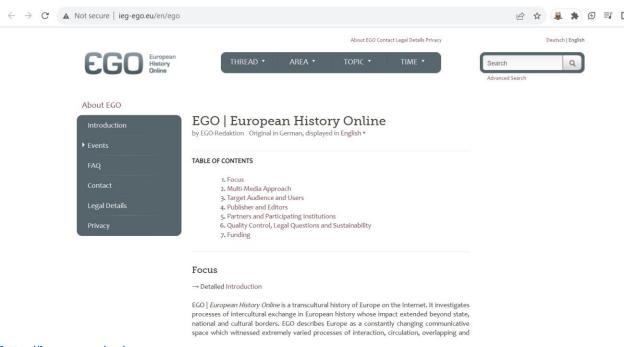

http://ieg-ego.eu/en/ego

## Web sources and Media to Generate Engagement used for interactive teaching and learning

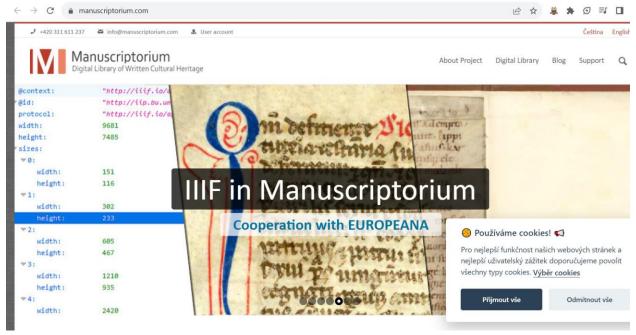

https://www.manuscriptorium.com/

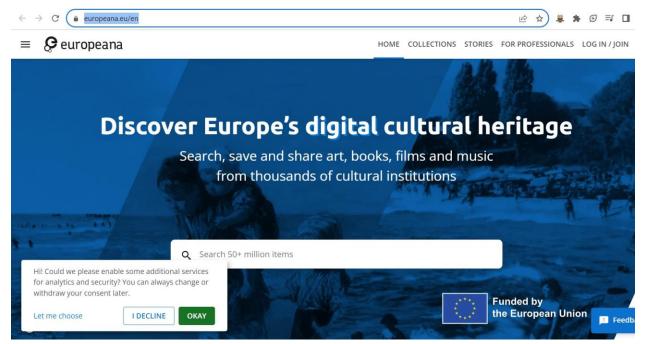

https://www.europeana.eu/en

### **Glimpse of ICT Labs**

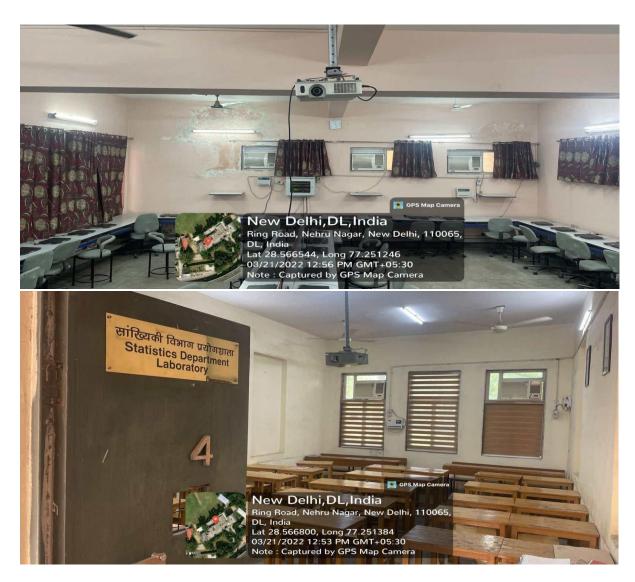

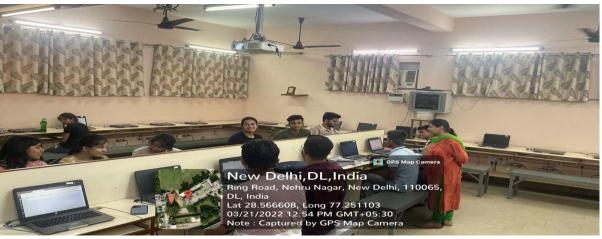

# Google Meet/ Google Classroom used for interactive learning

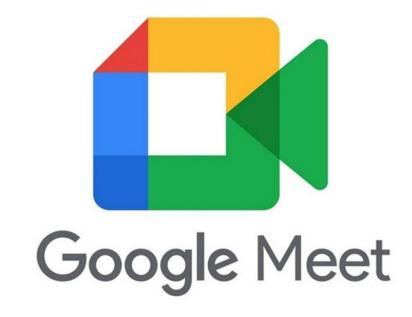

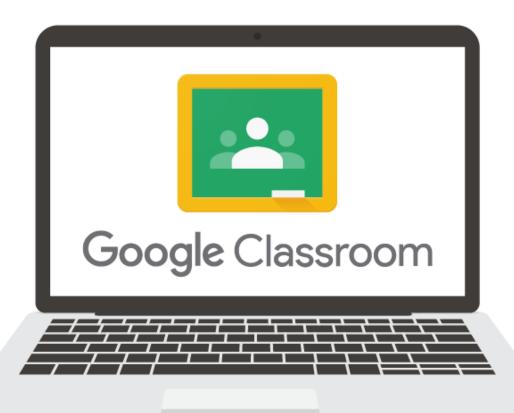

# Use of GOOGLE MEET/ZOOM for online teaching learning process

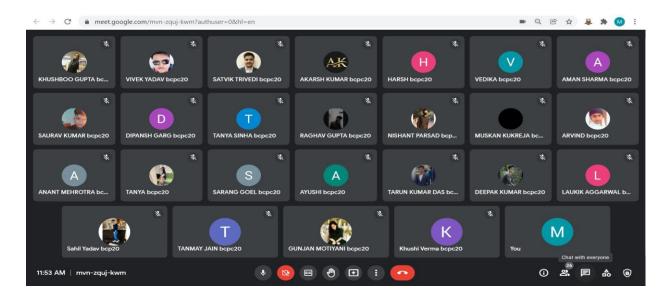

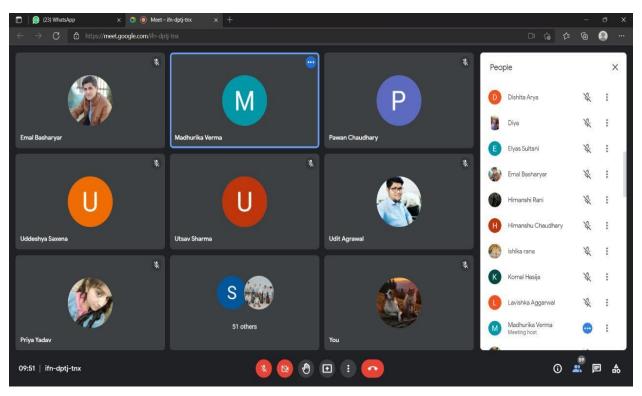

### Use of GOOGLE CLASSROOM for assessment

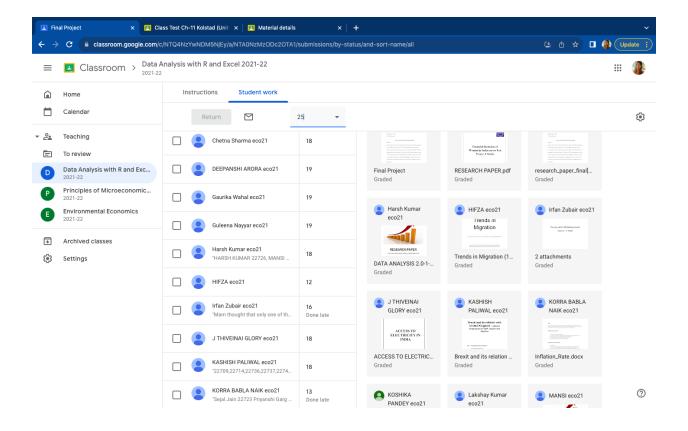

# **Use of GOOGLE CLASSROOM for sharing study materials**

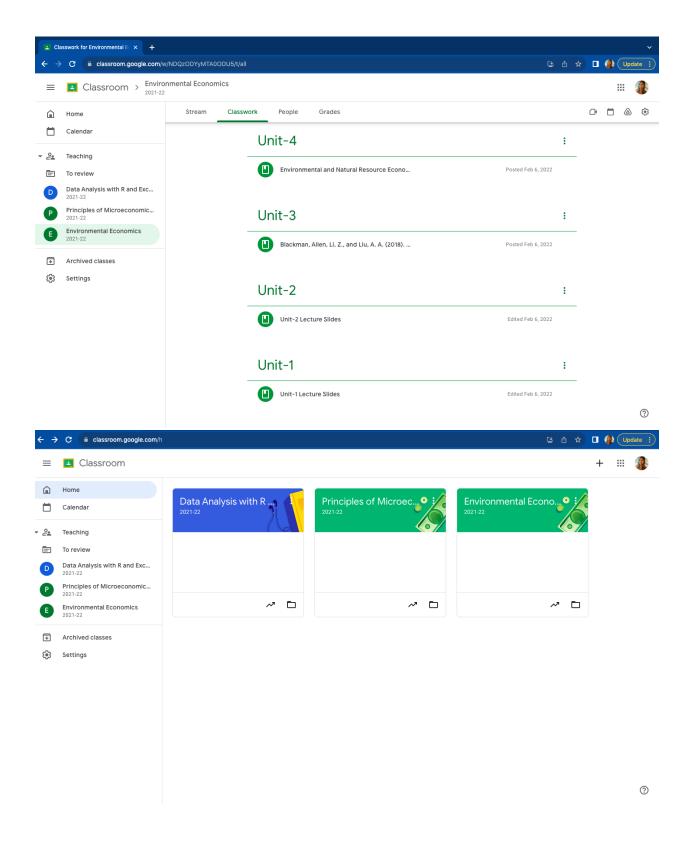

### **Online Tests and Quizzes**

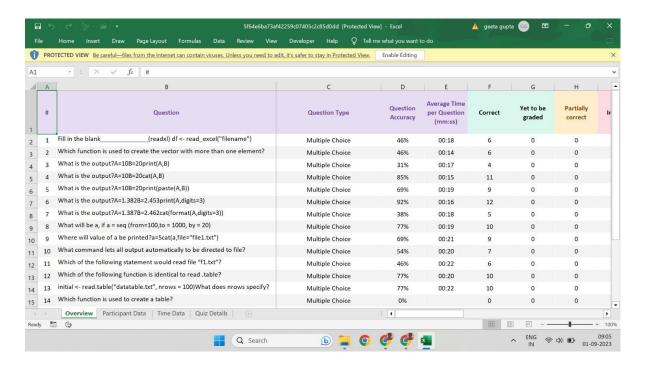

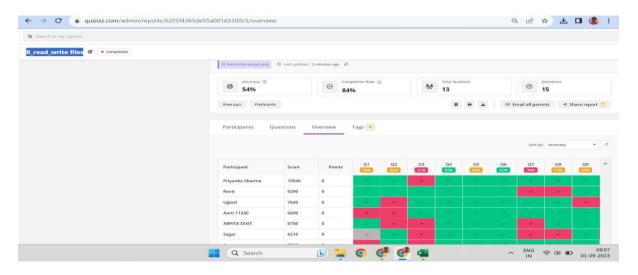

https://quizizz.com/login?q=%2Fadmin%2Freports%2F6205f4365de55a001d3300c5%2Fplayers

## **Use of Lecture Slides for teaching**

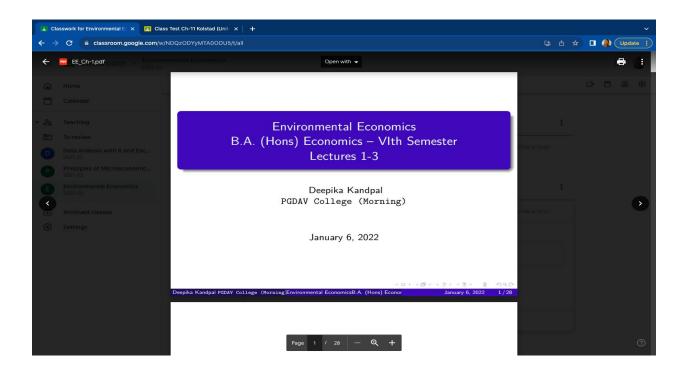

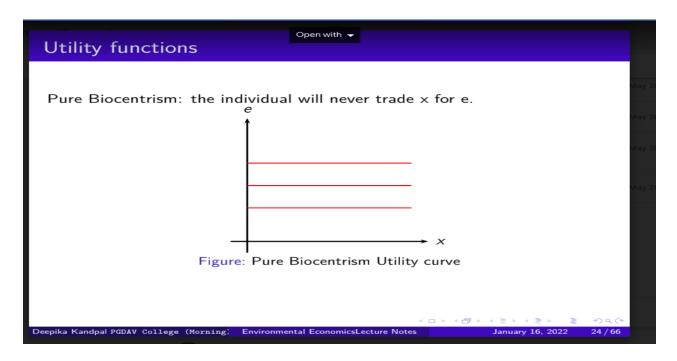

## **YOUTUBE Videos Created by Faculty**

#### 1. Sh Surendra Kumar from Commerce Department

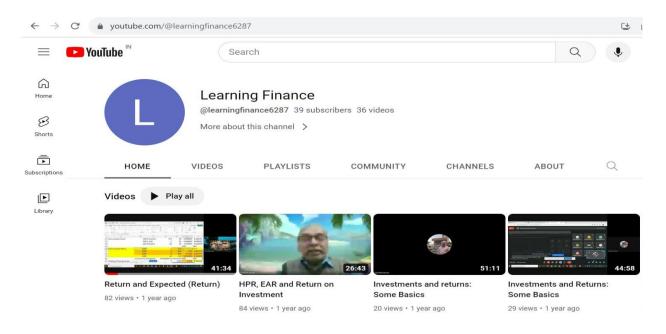

#### https://www.youtube.com/@learningfinance6287

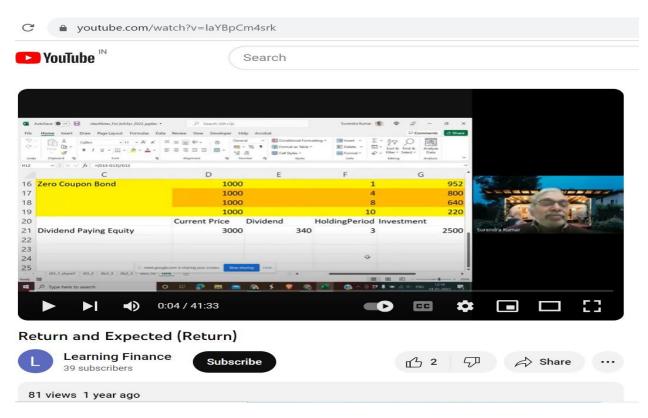

https://www.youtube.com/watch?v=laYBpCm4srk

#### 2. Dr. Rajni Jagota from Commerce Department

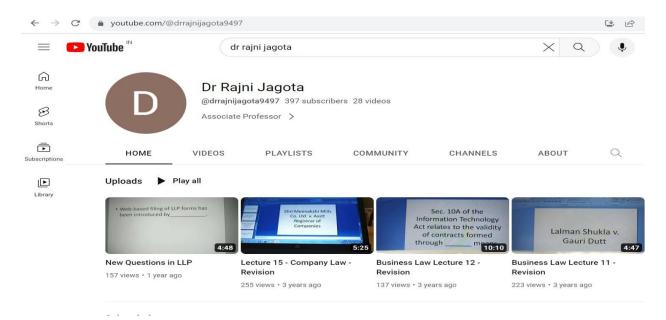

#### https://www.youtube.com/@drrajnijagota9497

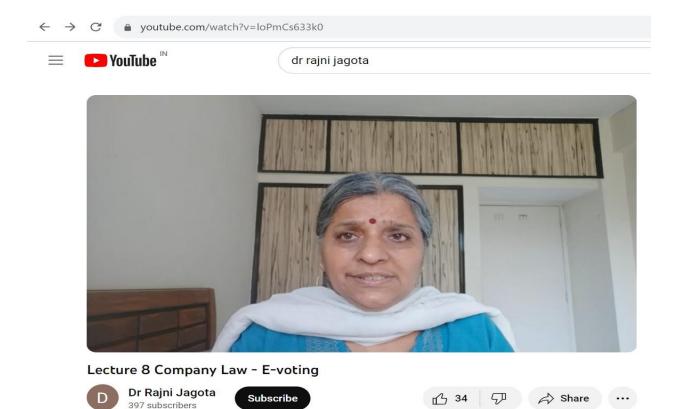

https://www.youtube.com/watch?v=loPmCs633k0

#### 3. Dr. Veenu Bhasin from Computer Science Department

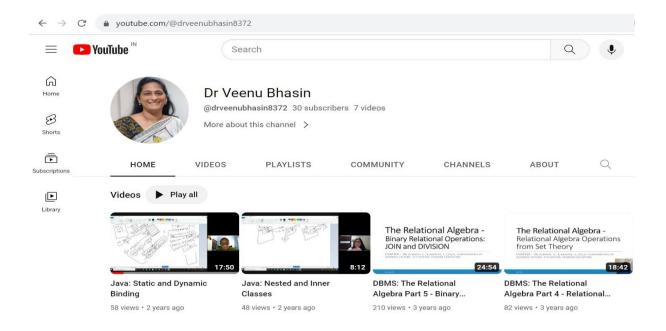

https://www.youtube.com/@drveenubhasin8372

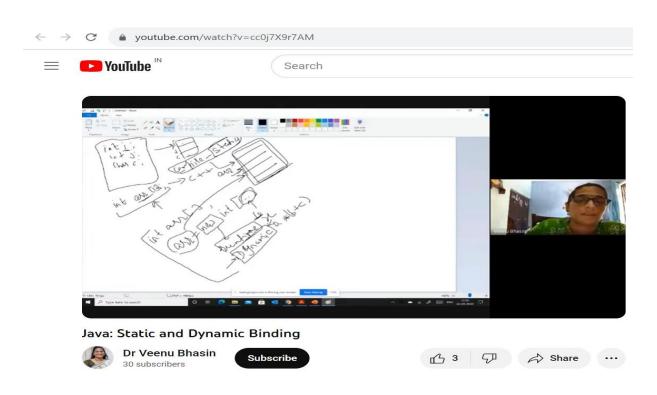

https://www.youtube.com/watch?v=cc0j7X9r7AM

#### 4. Dr. Shikha Menani from Commerce Department

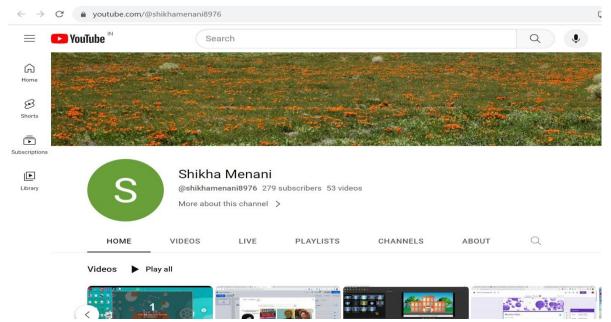

https://www.youtube.com/@shikhamenani8976

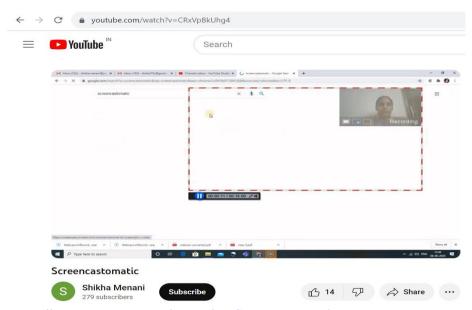

https://www.youtube.com/watch?v=CRxVpBkUhg4

## Contribution of Faculty in the Development of Teacher's E-Kits

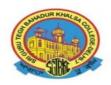

### Guru Angad Dev TEACHING LEARNING CENTRE

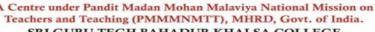

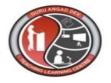

Date: 10/02/2021

SRI GURU TEGH BAHADUR KHALSA COLLEGE UNIVERSITY OF DELHI

Ref No.: GAD-TLC/Tek-Comm/120

To Whomsoever It May Concern

This is to certify that Ms. Shikha Menani of PGDAV College, DU has contributed in the development of Teacher's e-Kit (e-content in Four Quadrants Format) in Commerce at GAD-TLC of MHRD under the PMMMNMTT scheme as per the details given below:

| Module Title      | Insurance – Principles of Insurance (Part 1)        |
|-------------------|-----------------------------------------------------|
| Level (UG/PG)     | UG Level as per CBCS                                |
| Theory/ Practical | Theory Page 1 / 1 — — — — — — — — — — — — — — — — — |

https://drive.google.com/file/d/12pNsXywxP4Jb8HzgJF6I6qF-GSNbalMs/view?usp=sharing

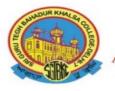

## Guru Angad Dev TEACHING LEARNING CENTRE

A Centre under Pandit Madan Mohan Malaviya National Mission on Teachers and Teaching (PMMMNMTT), MHRD, Govt. of India.

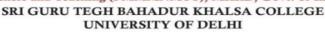

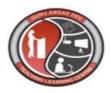

Ref No.: GAD-TLC/Tek-Comm/121 Date: 10/02/2021

#### To Whomsoever It May Concern

This is to certify that Ms. Shikha Menani of PGDAV College, DU has contributed in the development of Teacher's e-Kit (e-content in Four Quadrants Format) in Commerce at GAD-TLC of MHRD under the PMMMNMTT scheme as per the details given below:

| <b>Module Title</b> | Insurance – Principles of Insurance (Part 2) |
|---------------------|----------------------------------------------|
| Level (UG/PG)       | UG Level as per CBCS                         |
| Theory/ Practical   | Theory Page 1 / 1 — @ +                      |

https://drive.google.com/file/d/1t0BfUip3VCkHuMavB2zpe9b8oRlR6sod/view?usp=sharing

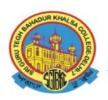

## Guru Angad Dev TEACHING LEARNING CENTRE

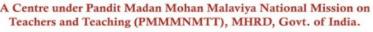

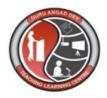

### SRI GURU TEGH BAHADUR KHALSA COLLEGE UNIVERSITY OF DELHI

Ref No.: GAD-TLC/Tek-Comm/102 Date: 12/08/2020

#### To Whomsoever It May Concern

This is to certify that **Ms. Shikha Menani** of **PGDAV College, DU** has contributed in the development of **Teacher's e-Kit** (e-content in Four Quadrants Format) in Commerce at GAD-TLC of MHRD under the PMMMNMTT scheme as per the details given below:

| Module Title      | Insurance Concept and Types of Insurance |
|-------------------|------------------------------------------|
| Level (UG/PG)     | UG Level as per CBCS                     |
| Theory/ Practical | Theory                                   |

https://drive.google.com/file/d/1V-HK9wa rn8lhEOv CWfVPqfT5CDw2lr/view?usp=sharing